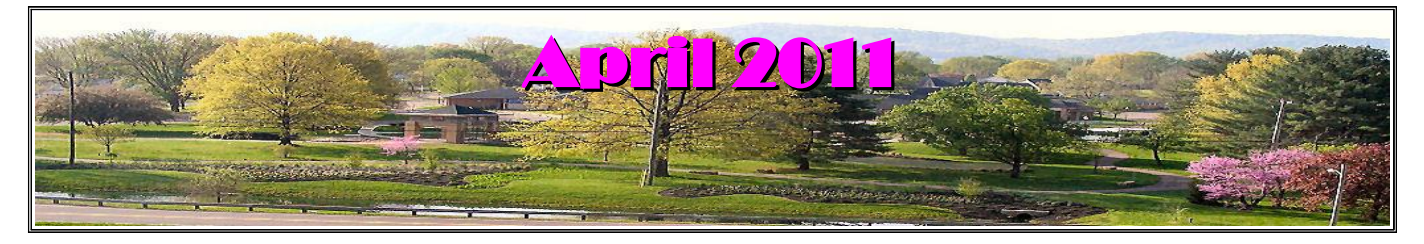

If you are reading this on your computer display, remember that **Acrobat Reader** has a *zoom* feature for enlarging text and graphics.

### *Next Computer Club (BVCC) Meeting, April 11, 2011, 7:30 PM*

# April, 2011 Program

The meeting this month will feature Will Hartwell (grandson of George Hartwell) speaking, via Skype (the visual telephone service) from Grand Rapids, Michigan, on the subject of "Mobile Computing 101." Learn more about today's popular mobile computing devices, from notebooks to tablets to smartphones. Will Hartwell is Co-Owner and Director of Technology at Red Pigeon LLC, a mobile web development firm headquartered in Grand Rapids. It will also be carried on Channel 99 for those unable to make the meeting in person.

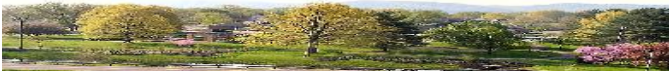

# Notes from Kent **Games – Again**

Continuing our theme from earlier this year, a site called ElderGadget.com offers a "Senior-Friendly Guide to Free Online Games," [http://www.eldergad](http://www.eldergadget.com/brain-games/senior-friendly-guide-tofree)[get.com/brain-games/senior-friendly-guide-to-free](http://www.eldergadget.com/brain-games/senior-friendly-guide-tofree)[online-games](http://www.eldergadget.com/brain-games/senir-friendly-guide-to-free-online-games) . Take a look at it, but I find it descriptions very generic and not particularly helpful. One could hope.

## *BV in Social Networking*

Following an announcement at the end of March on Channel 99, I have given the Bristol Village presences on FaceBook and Twitter at least cursory looks. One of my discoveries was the referring to

# **BVCC Officers**

**President: Kent Mulliner Vice President.: Don Netzley Treasurer: George Hartwell Secretary: Thurlie Knapp Newsletter Editor: Len Nasman CLUB EMAIL: bvclub@bvres.org**

the BV as BVCCRC (which I assume means means Bristol Village Continuing Care Retirement Community [at least I hope that the "R" stands for retirement rather than respite]). On Twitter [\(http://www.twitter.com](http://www.twitter.com/) ), search BVCCRC rather than Bristol Village. The FaceBook entry (on [http://www.facebook.com](http://www.facebook.com/) ) is easiest to find under "Bristol Village Homes."

### *Ransomware Returns*

A year ago, some club members were hit by a nasty virus (actually a trojan horse), reported on page 1 of the May 2010 issue [\(http://www.bvres.org/BVC-](http://www.bvres.org/BVCCWeb/Newsletter/News-pdf/May-2010.pdf)[CWeb/Newsletter/News-pdf/May-2010.pdf](http://www.bvres.org/BVCCWeb/Newsletter/News-pdf/May-2010.pdf) ). We have at least one case of its even nastier cousin, calling itself "anti spyware protection," having returned. Information on this latest incarnation can be found at<http://www.bleepingcomputer.com/>. While bleepingcomputer will offer some effective suggestions, getting rid of this infestation can be tricky so don't hesitate to ask for help. And if you haven't been infected, keep alert. Len has a note elsewhere in this newsletter on a possible virus traveling by e-mail about the Japanese nuclear plants.

### *Money Talk*

At the January 2011 Residents' meeting, there was some confusion about a project that the Club undertook with the Bristol Village Foundation last year. To clarify, the Foundation joined with the Club by providing funds for new computers and a new printer for Bristol Court. The Club's role was (and is) to install upgraded computers (the same models

and configuration as those the Club bought for the computer room in the Glenn Activity Center) to the computer room in the Court. The Club also provides support for the Court in helping maintain the computers.

The important point is that the Club did not seek nor receive money from the Foundation. I have been informed, with no small degree of pride, that the Club has not sought nor has it received funding from the Arts and Crafts Committee. And your officers see no reason to to alter that policy. With the support of the membership, through their dues, occasional highly appreciated expressions of gratitude from club members for repair services, income from printing and copying (with accompanying expenses), and donations to the Club through the Foundation, we are in excellent financial shape to meet foreseeable expenses.

Speaking of the latter, we are appreciative of a recent gift of \$50 to the Foundation and will see that it is used to address the needs of members, but this is also an opportunity to remind you that such designated donations to the Foundations are an excellent way of assuring that your gift is not only appropriately used but also qualifies as a tax deduction.

And finally, also as a reminder, the membership year runs from July  $1 -$  June 30, so if your membership expires this year (or a previous year), this is an excellent time to renew—still at the remarkably low cost of \$3 for one year or \$5 for two years. Membership payments can be given to Thurlie Knapp or George Hartwell. Thank you all for you support.

Kent Mulliner

**[kentm@bvres.org](mailto:kentm@bvres.org)**

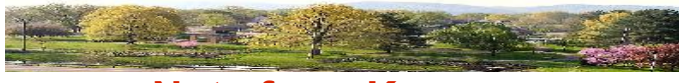

## **Note from Krogers**

If you are one of the good souls who have sought to help the BV Foundation or another worthy recipient, the following note from Krogers evidences that no

good deed goes unpunished. At this point, there seems little to do but "Grin and Bear It."

#### Dear XXXX XXXXXXX,

Kroger wants you to know that the data base with our customers' names and email addresses has been breached by someone outside of the company. This data base contains the names and email addresses of customers who voluntarily provided their names and email addresses to Kroger. We want to assure you that the only information that was obtained was your name and email address. As a result, it is possible you may receive some spam email messages. We apologize for any inconvenience.

Kroger wants to remind you not to open emails from senders you do not know. Also, Kroger would never ask you to email personal information such as credit card numbers or social security numbers. If you receive such a request, it did not come from Kroger and should be deleted.

If you have concerns, you are welcome to call Kroger's customer service center at 1-800- Krogers [\(1-800-576-4377\)](tel:(1-800-576-4377).

Sincerely,

The Kroger Family of Stores

The Kroger Co. 1014 Vine Street Cincinnati, OH 45202

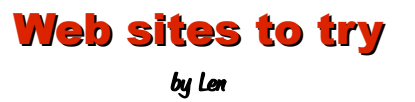

OK, Let's say you get an email from a grandkid and all of the sudden you see **LOL**. Or maybe **BFF**. What is that all about?

It turns out that the computer (and phone text) generation has invented a whole new set of shorthand words, or computer slanguage. You might need a translator. Here it is...

#### http://www.internetslang.com/

There is a new virus out there known as lizamoon. Here is an article that describes how to defeat it:

#### [http://www.pcmag.com/article2/0,2817,23](http://www.pcmag.com/article2/0,2817,2382979,00.asp) [82979,00.asp](http://www.pcmag.com/article2/0,2817,2382979,00.asp)

The bottom line... do not click on any link in an email or on a web site unless you know exactly what will happen.

Like puppets? How about a full scale walking horse that can actually carry a rider? Here is a Youtube video that shows the creature.

#### http://www.youtube.com/watch? v=hCn50SycdbM

This video is part of a presentation at TED. You might remember the excellent TED lecture series available on line. Here is a link to the TED presentation by the inventors of the walking horse puppet.

#### [http://www.ted.com/talks/handpring\\_pupp](http://www.ted.com/talks/handpring_puppet_co_the_genius_puppetry_behind_war_horse.html) et co the genius puppetry behind war h [orse.html](http://www.ted.com/talks/handpring_puppet_co_the_genius_puppetry_behind_war_horse.html)

From the above page, you can also access other TED presentations.

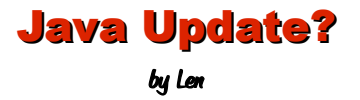

Java is a computer programming language used by software developers and web site creators. Like alot of software, it is not static and there are frequent updates. You have probably received a message asking you to update Java, and possibly wondered if you should do so. The answer is yes, but...

It pays to read the fine print when you are installing updates. Sometimes additional software will be installed along with the update... unless you opt out. Here is an example of a screen that popped up during a Java update setup.

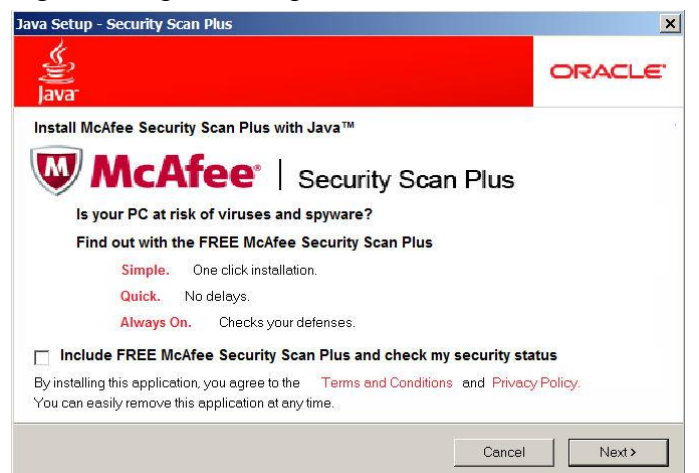

If you look closely near the bottom of the message, you will see an offer to 'Include FREE McAfee software'. Typically, the little check box on the left side of the message is automatically checked. If you miss this, and fail to uncheck the box, you will get extra software. In this case, McAfee.

This can cause grief and a slow computer. If you already have an antivirus program installed, and add another like McAfee, your computer will slow down considerably. (BTW, I have grown to hate both McAfee and Norton.)

Another common trick is to add something like a Yahoo or Google toolbar to your system. These extra toolbars steal screen space and can also slow system response a bit.

The moral of the story is to read all of the fine print on any software update and avoid installing more than just the update.

## Fred Notes

Someone recently approached Fred about a problem with deleting a word processing document file. It turns out that deleting word processing files is not done through the word processing program itself. The best way to delete files is by using Windows Explorer.

The problem with using Windows Explorer is that you have to know where the file to be deleted is located. Many people simply use the **Save** option in their word processing program instead of using the **Save As** option. The difference is that the **Save** option puts the program in some default location and you may or may not know where that is. When you use the **Save As** option, you have the opportunity to control where the file is saved.

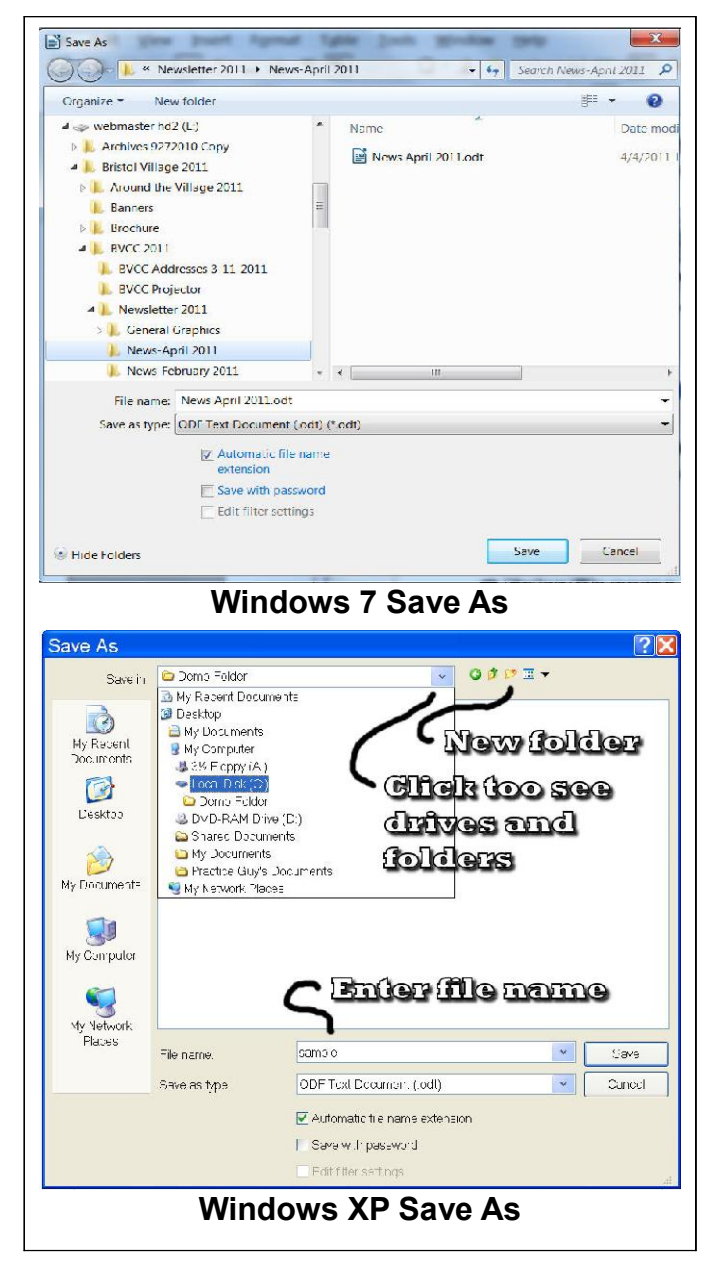

The **Save As** dialog boxes in Windows XP and Windows 7 are similar... *as long as the Win7 Browse Folders option is turned on*.

In both Win XP and 7, there is an option for creating and naming a new folder. This gives you the power to take control of where your files are stored.

Once you know where a word processing document is located, you can use **Windows Explorer** to select the file and delete it. The good news is that the Windows Explorer dialog box looks very similar to the Save As dialog box. This makes it a bit easier to become comfortable with controlling the locations of your files.

Fred Schneiter

### Nuclear Meltdown Scam by Len

Watch out for email claiming to have a link to a website with information about a meltdown of the Japanese nuclear power plant.

The link contained in email that I received actually was from .re which is Reunion, a tiny island in the middle of the ocean. In any case, clicking on this link will open your computer to some kind of mischief. Here is a reminder from trendmicro.com.

Right after Sendia was hit by a powerful earthquake, cybercriminals wasted no time and immediately used this incident to leverage their scams. Some [Japan](http://about-threats.trendmicro.com/Spam.aspx?language=us&name=Scams) [earthquake scams](http://about-threats.trendmicro.com/Spam.aspx?language=us&name=Scams) were already seen in the wild, however, another variant was also spotted circulating the Web. This time, scammers have banked on news reports regarding the supposed nuclear powerplant meltdown in Japan.

The spammed message addresses *Google Earth* users and points them to a link where they can view satellite images of the meltdown and the effects of the tsunami in Japan. Once recipients click the link, users are asked to register and pay for the updated version of *Google Earth*. This version is supposed to enable users to view the images. Recipients are then led to adware sites.

Users are advised to avoid emails of this nature. It is still best to visit legitimate online news sites to get the latest updates regarding the unfolding events in

#### Japan.

Avoid clicking on any link you are not 100% sure of.

### QR Code

You may have been noticing some strange symbols on packages or devices lately. If they looked like the one shown here they were probably QR (quick response) codes.

From Wikipedia, the free encyclopedia

A **QR code** (short for *Quick Response*) is a specific [matrix](http://en.wikipedia.org/wiki/Matrix_barcode) [barcode](http://en.wikipedia.org/wiki/Matrix_barcode) (or two-dimensional code), [readable](http://en.wikipedia.org/wiki/Machine-readable_medium) by dedicated QR [barcode](http://en.wikipedia.org/wiki/Barcode_reader)

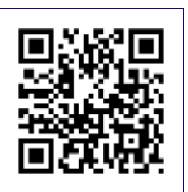

[readers](http://en.wikipedia.org/wiki/Barcode_reader) and [camera phones.](http://en.wikipedia.org/wiki/Camera_phone) The code consists of black modules arranged in a square pattern on a white background. The information encoded can be text, [URL](http://en.wikipedia.org/wiki/URL) or other data.

Common in [Japan,](http://en.wikipedia.org/wiki/Japan) where it was created by [Toyota](http://en.wikipedia.org/wiki/Toyota) subsidiary [Denso-Wave](http://en.wikipedia.org/wiki/Denso) in 1994, the QR code is one of the most popular types of two-dimensional barcodes. *QR* is the abbreviation for *Quick Response*, as the creator intended the code to allow its contents to be decoded at high speed[.\[1\]](http://en.wikipedia.org/wiki/QR_code#cite_note-About2DCode-0)

One option of QR codes is that you can hold up some camera phones to a code symbol and see a complete message. These codes can hold up to 4,296 alpha numeric characters.

Applications are still being imagined and created, but it may not be long before you will have the equivalent of a magic wand in your hand and wave it over one of these symbols and... well, let your imagination run wild.

# McAfee's Website Full of Security Holes, Researcher Says

By [Julie Bort,](http://www.pcworld.com/author/Julie%20Bort) [NetworkWorld](http://www.nwfusion.com/) Mar 28, 2011 5:27 pm

The McAfee.com website is full of [security](http://www.networkworld.com/topics/security.html) mistakes that could lead to cross-site scripting and other attacks, researchers said in a [post on the Full](http://seclists.org/fulldisclosure/2011/Mar/313) [Disclosure site](http://seclists.org/fulldisclosure/2011/Mar/313) on Monday. The holes with the site were found by the YGN Ethical Hacker Group, and reported to McAfee on Feb. 10, YGN says, before they were publicly disclosed to the security/hacking mailing list.

Article continues...

#### http://www.pcworld.com/article/223537/m cafees website full of security holes res earcher\_says.html

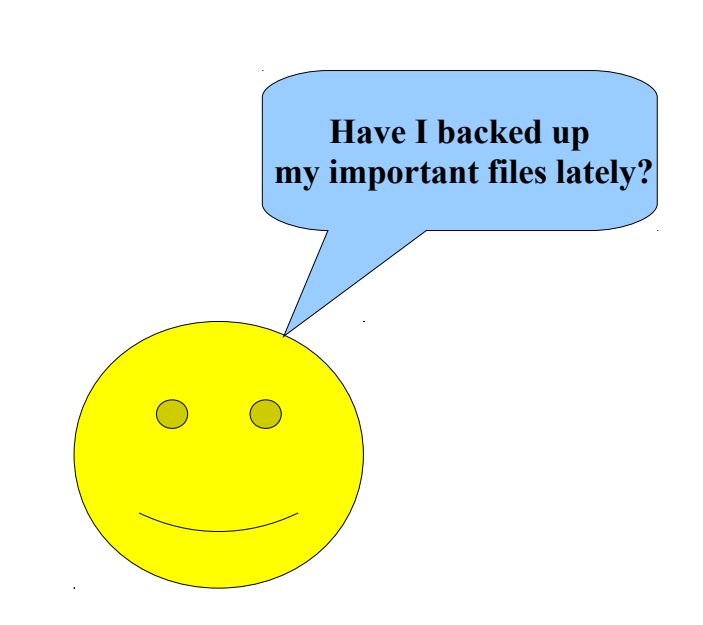